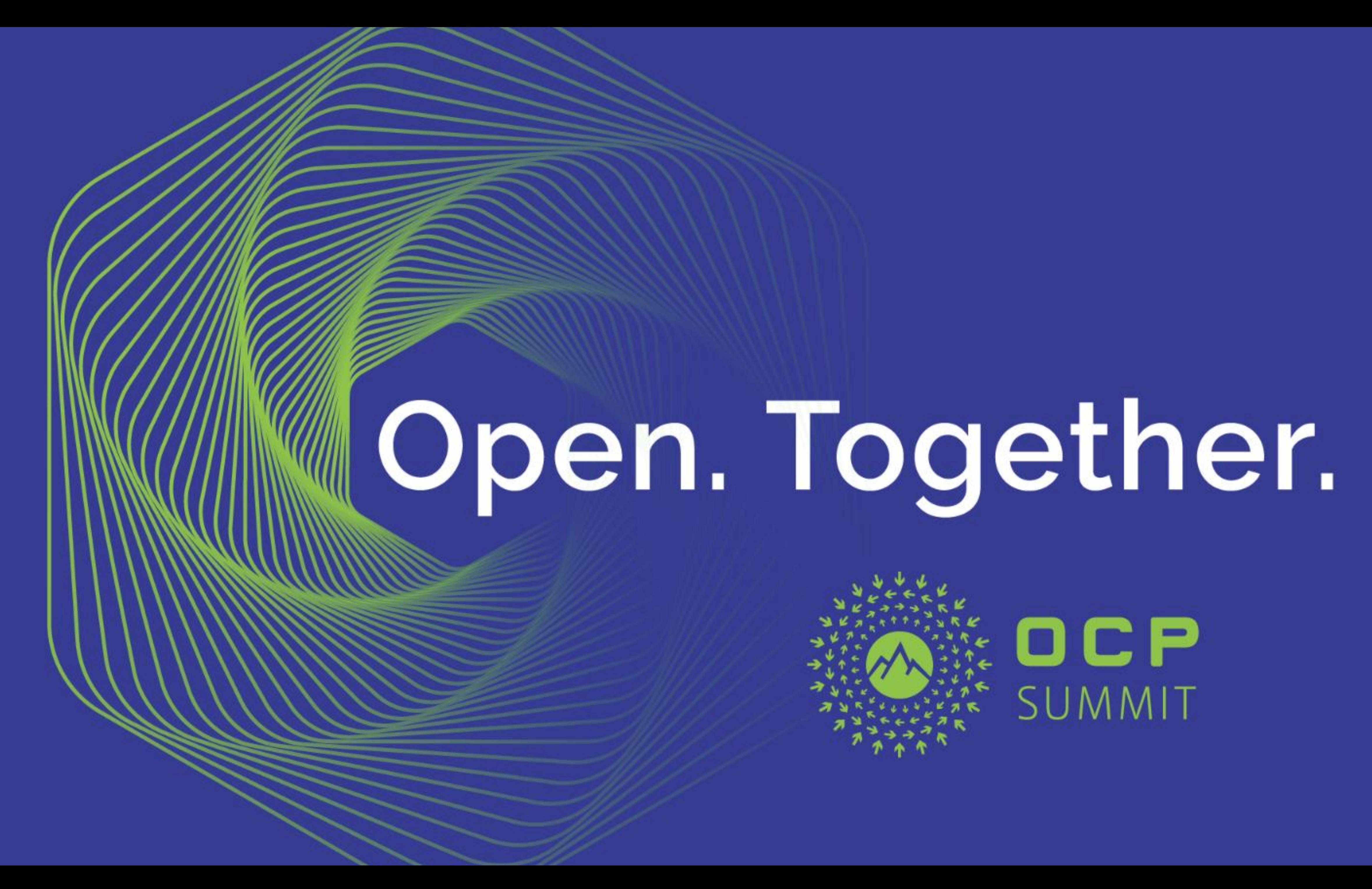

## NIC Safe Mode Yuval Itkin Distinguished Architect Mellanox Technologies

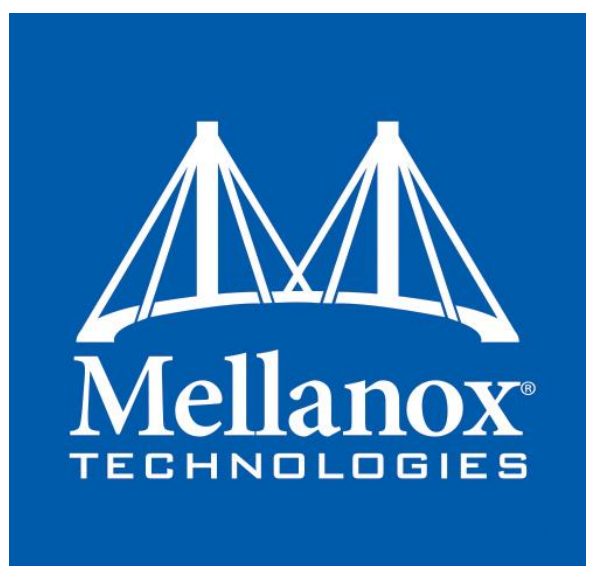

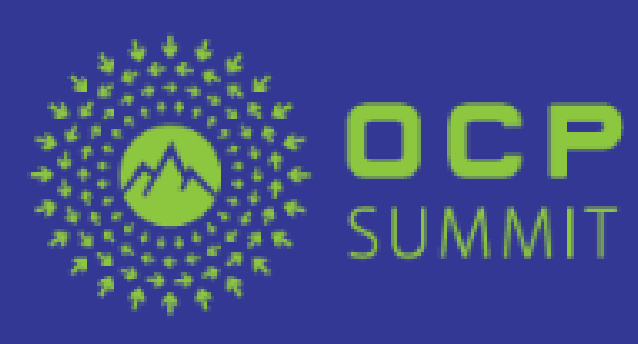

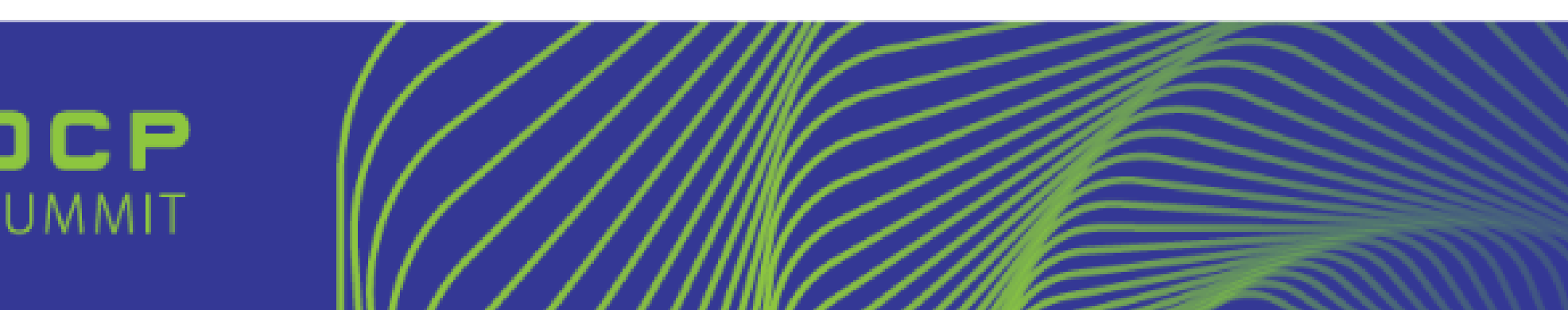

### NIC 3.0 Development

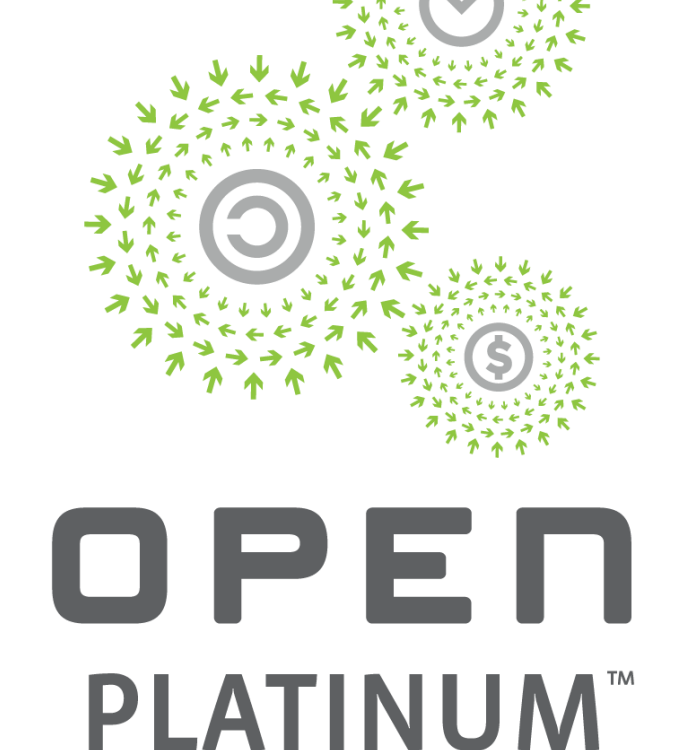

## Cost optimized servers restrictions

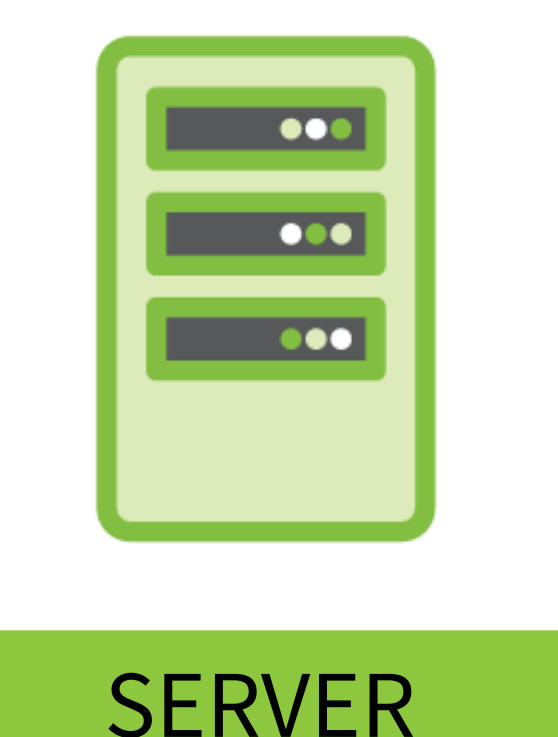

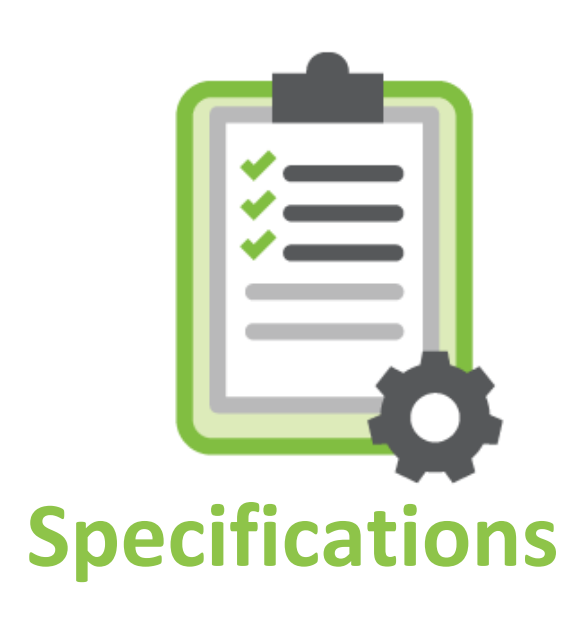

## Open. Together.

In many cases, the only connections to a server are:

- 1. Power connection
- 2. Network cable

Mandates server to always be remotely accessible and manageable

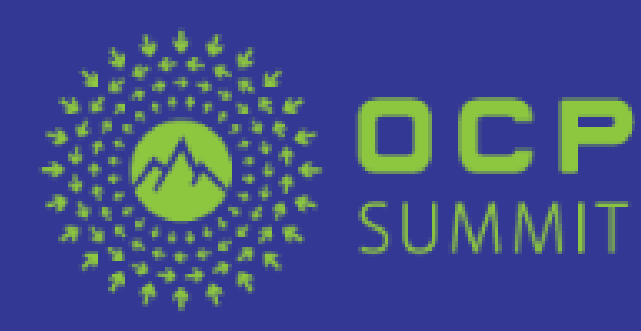

## Cost-optimized server constraints

- 1. Standard platforms are not designed for devicespecific customization
- 2. NIC in OCP cost-optimized server is a single-pointof-failure
	- Bad things happening to a NIC require self-healing method

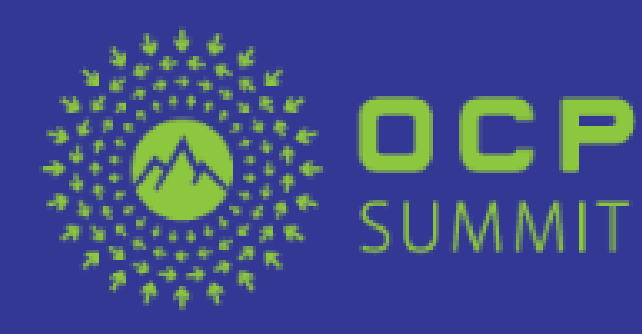

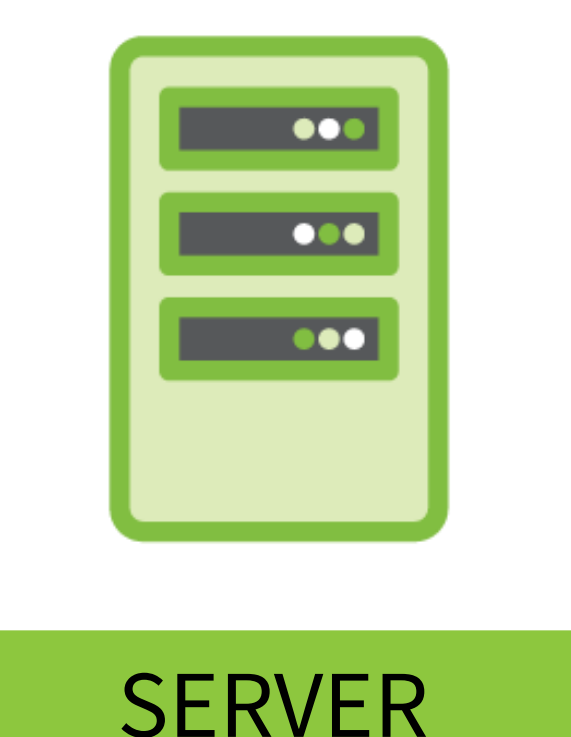

## A need for NIC Safe Mode

When badly-configured NIC prevents a server boot, alternatives are limited

- 1. Allow modifying bad-configuration via the BMC
	- Not all system settings which could cause such an issue are configurable from the BMC
- 2. Physically replace of the misconfigured NIC
	- The last resort in a large data center
- 3. Or….

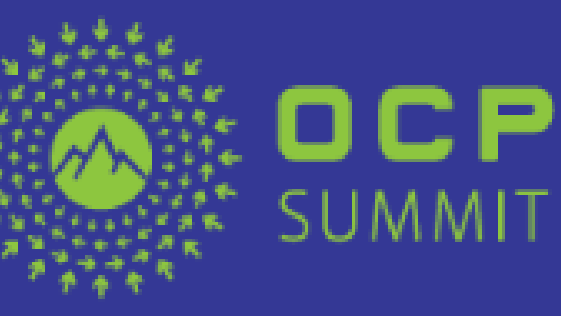

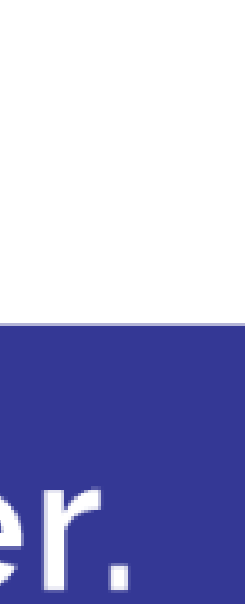

## Examples

276-Option Card Configuration Error. An option mapped I/O than is available. Action: Remove the option card to allow the sy

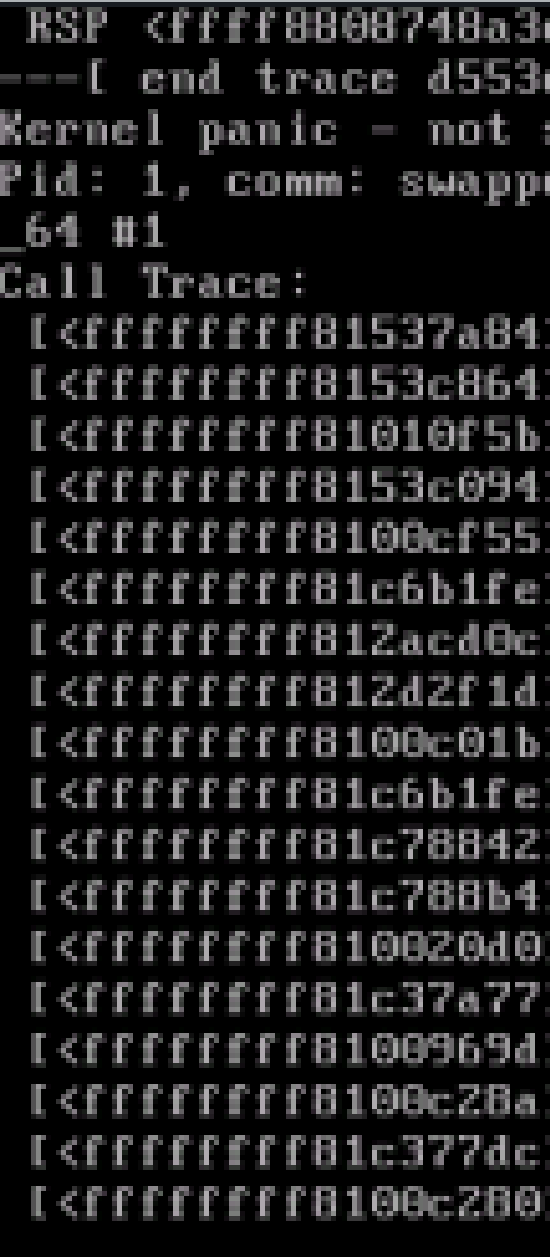

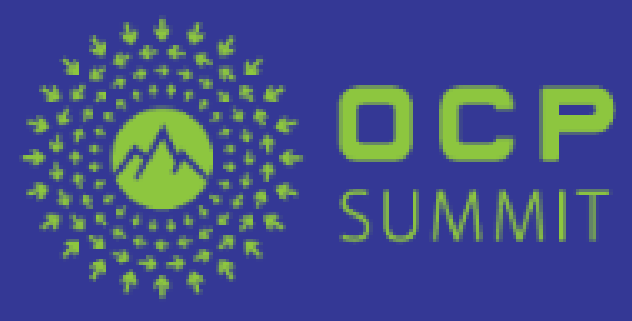

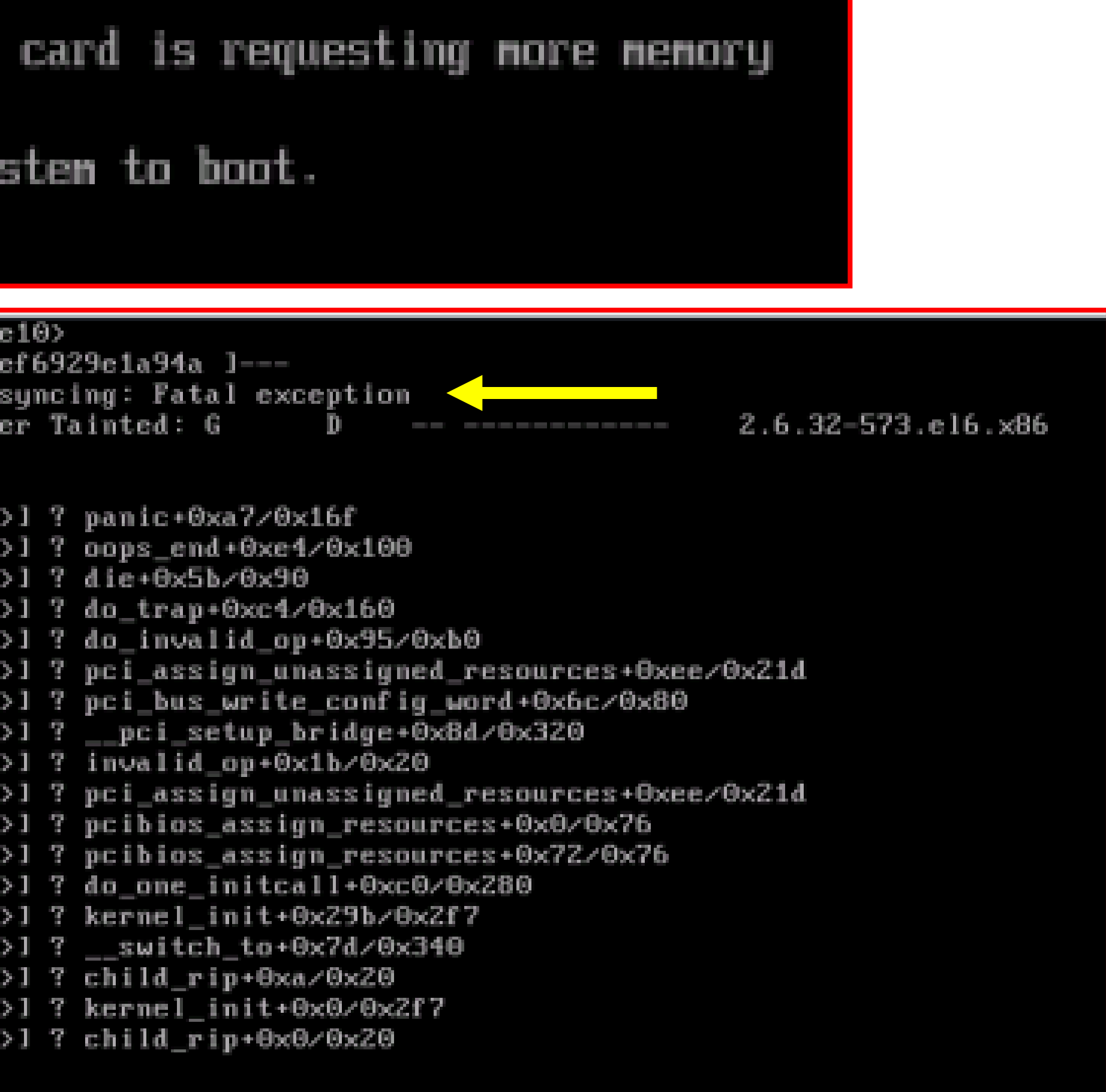

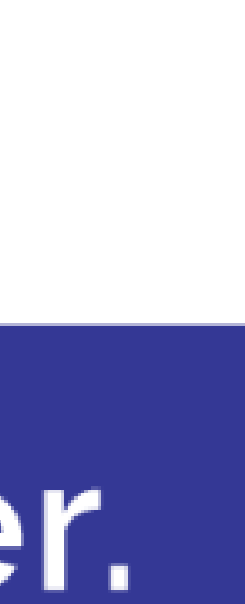

## Mellanox NIC Safe Mode benefits

- Needed when a bad configuration of devices prevents a system from starting
- Safe-Mode capability allows device recovery without having to remove it
- Safe-Mode entry is *Automatic*

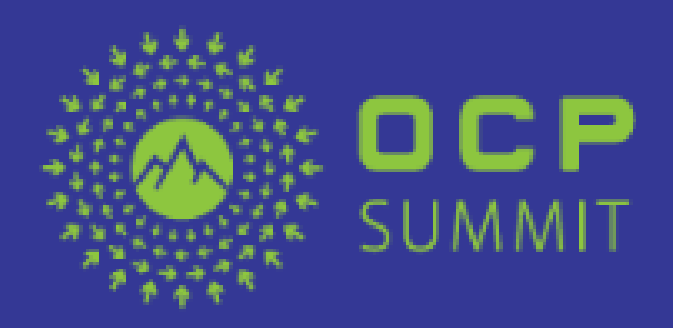

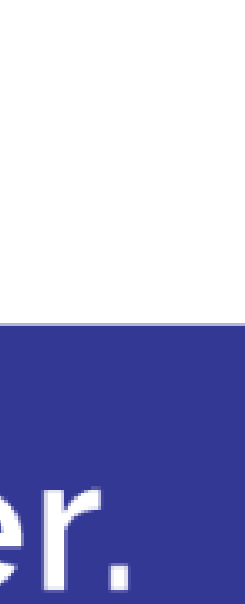

## Mellanox NIC Safe Mode description

• Supporting devices detect system reset which was not

- followed by a driver-start
- Upon a pre-configured number of bad reboot cycles, *ConnectX* device automatically enters Safe Mode
- configuration
- HII, NC-SI and the OS using Mellanox tools

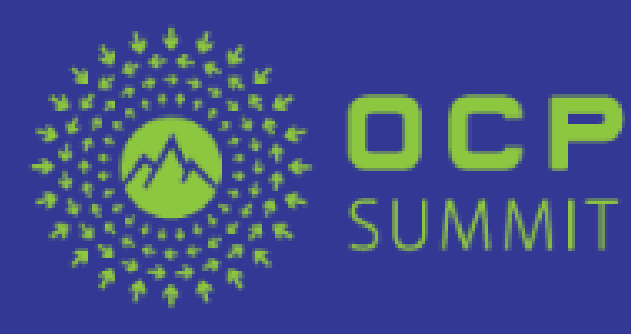

MMIT

• Safe Mode can be enabled/disabled through non-volatile

• Safe Mode can be enabled/disabled/monitored through

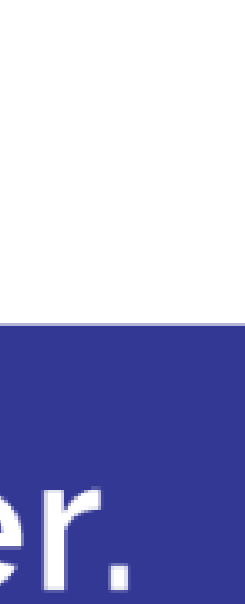

## Mellanox NIC Safe Mode operation

- Device in Safe Mode requires minimal system resources to allow the system to start
- 
- and through Mellanox configuration tools

```
[root@qahp-104 -]# dmesg | grep safe
\frac{1}{2} to allow operational configuration \frac{1}{2}\frac{1}{2} to allow operational configuration \frac{1}{2}
```
• Once operating in Safe Mode, bad settings can be reviewed & modified by the user/operator • Device operating in Safe Mode provides visibility to its operating mode through HII, Console

mlx5\_core 0000:04:00.0: 0000:04:00.0:mlx5 cmd init hca:230:(pid 2783): Warning: Device is operating in safe mode after 3 bad boots, settings minimized ' mlx5\_core\_0000:04:00.1: 0000:04:00.1:mlx5 cmd init hca:230:(pid 2837): Warning: Device is operating in safe mode after 3 bad boots, settings minimized |

After reconfiguring the device to the correct settings, it will restart normally with the new

## Open. Together.

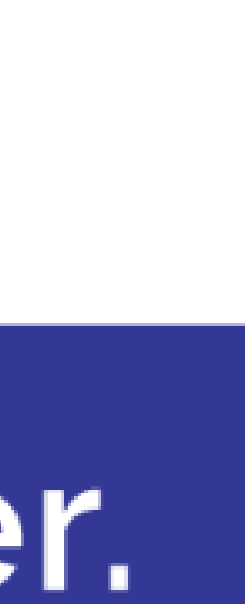

settings on the next system reboot

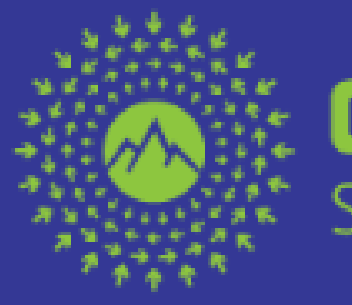

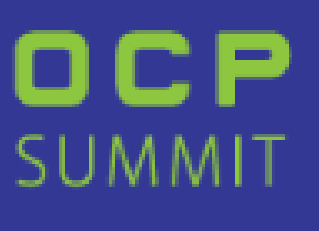

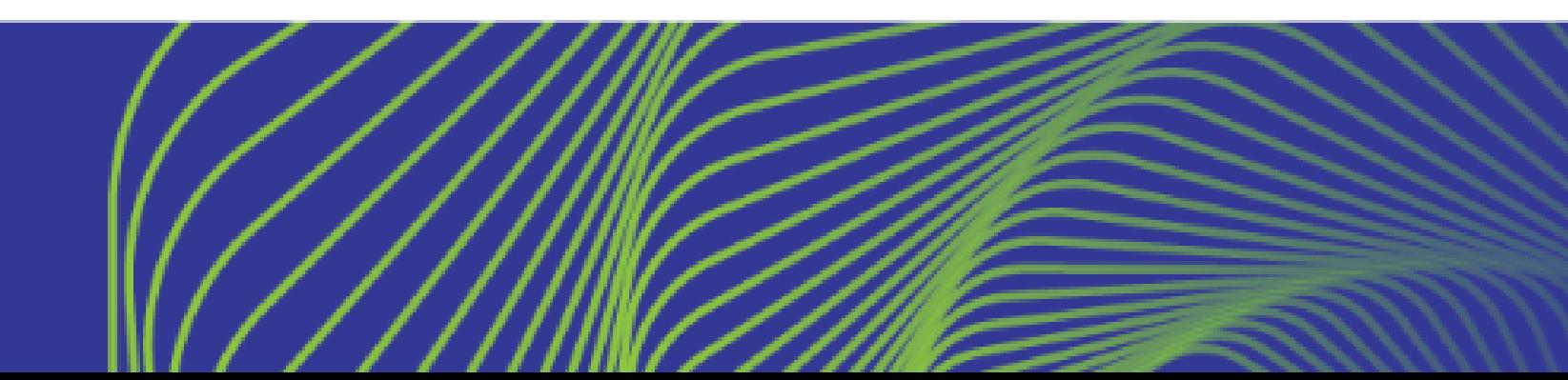

## Mellanox NIC Safe Mode configuration options

- 4 different operational modes are possible with Mellanox NIC Safe Mode
- 1. NIC Safe Mode is disabled
- 
- 2. NIC Safe Mode is enabled after *Num-Bad-Reboots* (default mode) 3. NIC Safe Mode is activated once in the next reboot
- 4. NIC Safe Mode is enforced for any boot
	- Safe Mode default can be set to disabled/enabled, through nonvolatile configuration
	- *Num-Bad-Reboots* parameter can be between 1-255 bad reboots

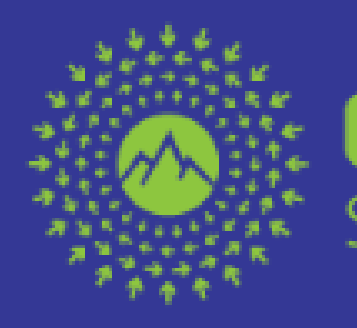

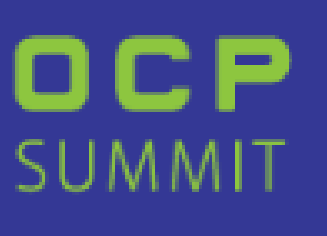

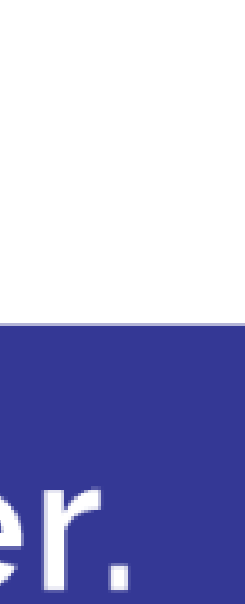

## Call for action

# • Request new NC-SI standard command to force NIC to

- reset to "factory default" mode
- When in "factory default" mode, a given device shall always allow re-configuration

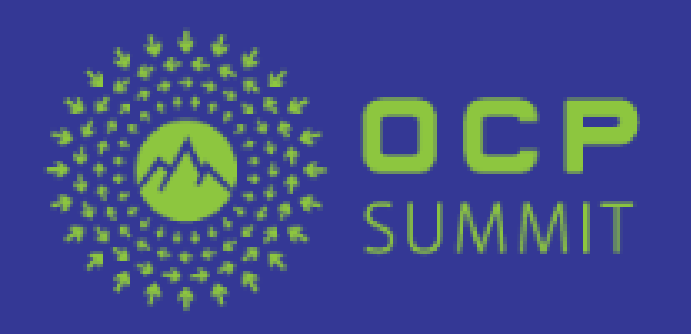

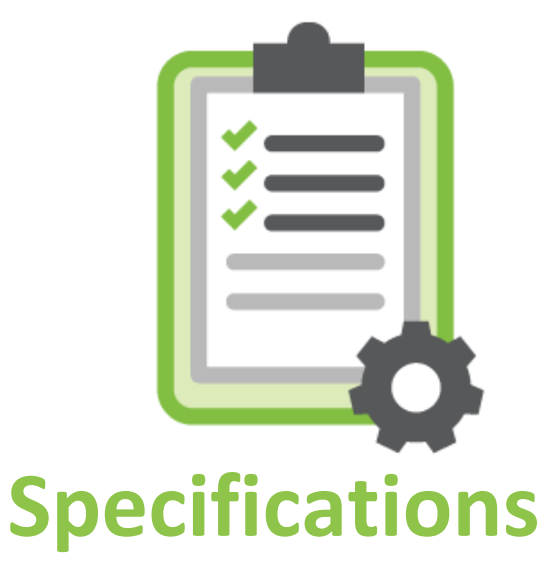

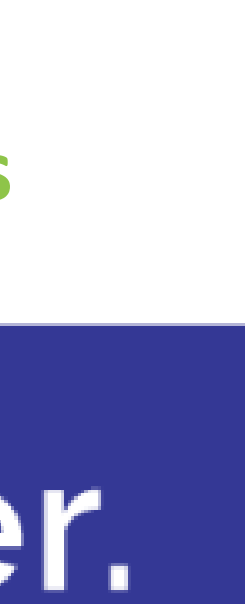

# Open. Together.

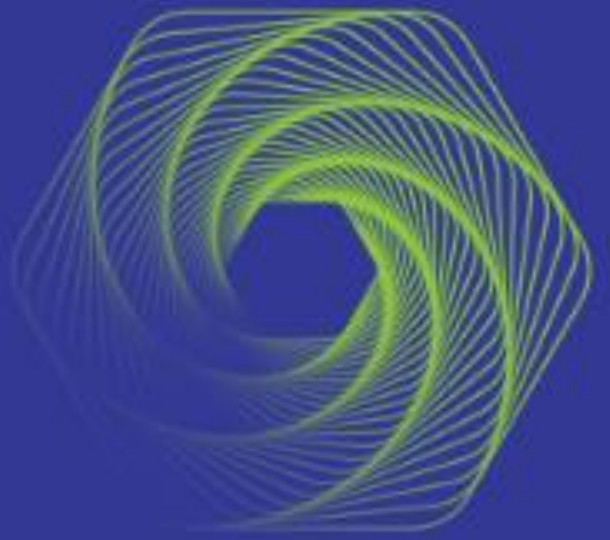

### OCP Global Summit | March 14-15, 2019

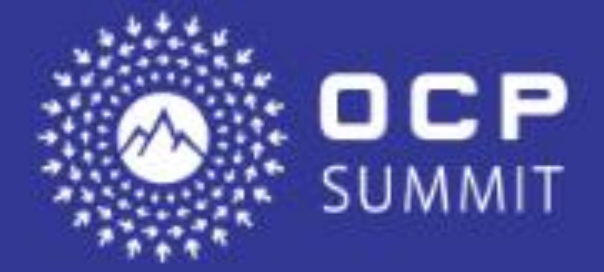

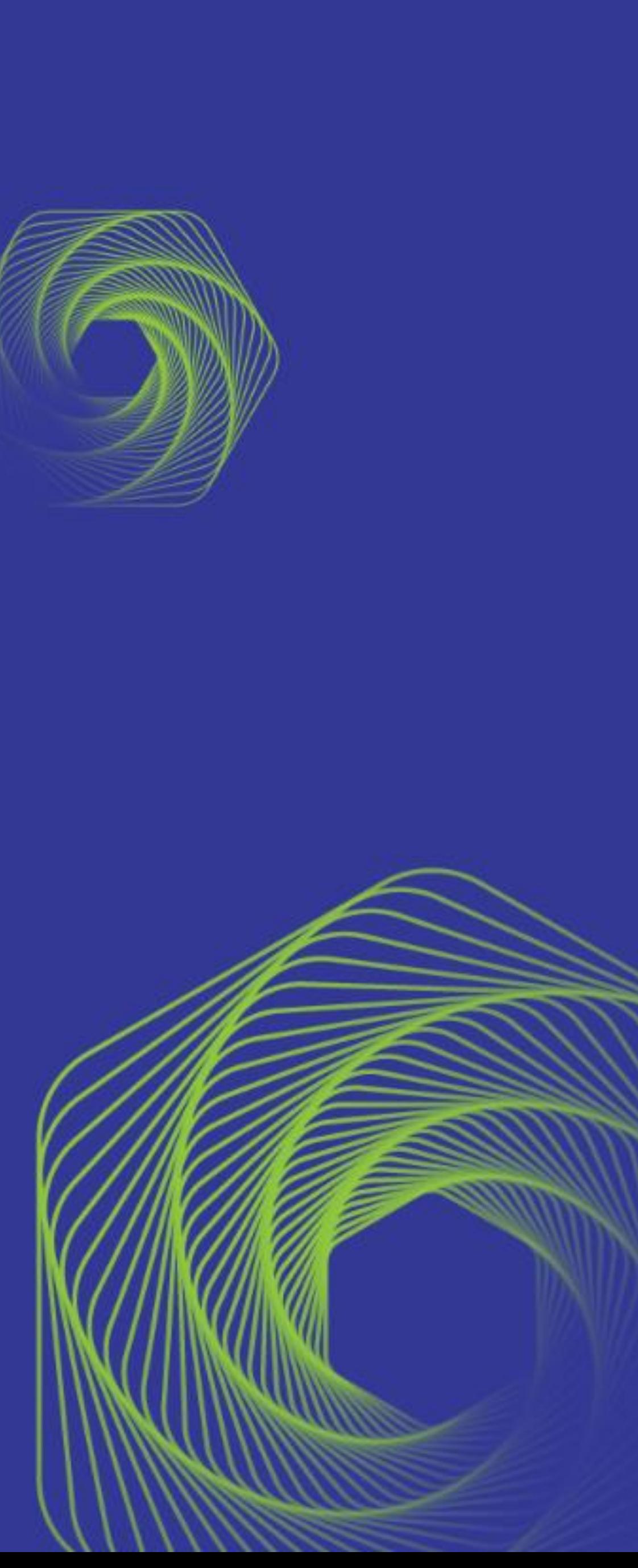